# **TwigExcelBundle**

*Release*

**May 25, 2017**

# Contents

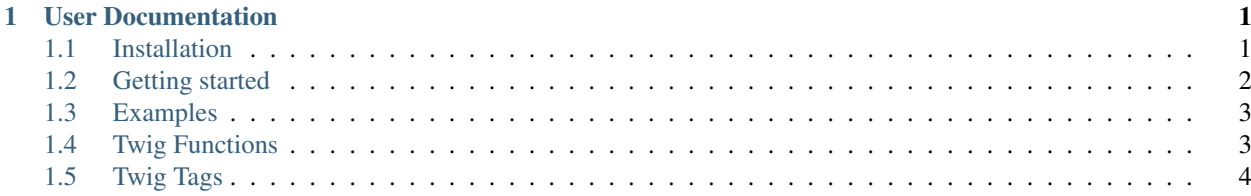

# CHAPTER 1

## User Documentation

### <span id="page-4-1"></span><span id="page-4-0"></span>**Installation**

#### **Step 1: Download the Bundle**

Open a command console, enter your project directory and execute the following command to download the latest stable version of this bundle:

\$ composer require mewesk/twig-excel-bundle

Or add the following code to your composer.json file and run composer update afterwards:

```
{
    "require": {
        "mewesk/twig-excel-bundle": "1.3.*@dev"
    }
}
```
\$ php composer.phar update mewesk/twig-excel-bundle

This requires you to have Composer installed globally, as explained in the [installation chapter][\(https://getcomposer.](https://getcomposer.org/doc/00-intro.md) [org/doc/00-intro.md\)](https://getcomposer.org/doc/00-intro.md) of the Composer documentation.

#### **Step 2: Enable the Bundle**

```
\langle ?php \rangle// app/AppKernel.php
// ...
class AppKernel extends Kernel
{
    public function registerBundles()
```

```
{
        $bundles = array(
            // ...
            new MewesK\TwigExcelBundle\MewesKTwigExcelBundle(),
        );
        // ...
    }
    // ...
}
```
#### **Step 3: Configure the Bundle (optional)**

Add the following configuration to your config.yml if you don't want to pre-calculate formulas. Disabling this option can improve the performance but the resulting documents won't show the result of any formulas when opened in a external spreadsheet software.

```
mewes_k_twig_excel:
    pre_calculate_formulas: false
```
Add the following configuration to your config.yml if you want to enable disk caching. Using disk caching can improve memory consumption by writing data to disk temporarily. Works only for .XLSX and .ODS documents.

```
mewes_k_twig_excel:
   disk_caching_directory: "%kernel.cache.dir%/phpexcel"
```
# <span id="page-5-0"></span>**Getting started**

#### **Step 1: Create your controller**

```
<?php
// src/Acme/HelloBundle/Controller/HelloController.php
namespace Acme\HelloBundle\Controller;
use Sensio\Bundle\FrameworkExtraBundle\Configuration\Route;
use Sensio\Bundle\FrameworkExtraBundle\Configuration\Template;
use Symfony\Component\HttpFoundation\Response;
class HelloController
{
    /*** @Route("/hello.{_format}", defaults={"_format"="xls"}, requirements={"_format"=
\rightarrow"csv|xls|xlsx"})
    * @Template("AcmeHelloBundle:Hello:index.xls.twig")
     */
    public function indexAction($name)
    {
        return ['data' => ['La', 'Le', 'Lu']];
    }
}
```
#### **Step 2: Create your template**

```
{# src/Acme/HelloBundle/Resources/views/Hello/index.xls.twig #}
{% xlsdocument %}
   {% xlssheet 'Worksheet' %}
        {% xlsrow %}
            {% xlscell { style: { font: { size: '18' } } } %}Values{% endxlscell %}
        {% endxlsrow %}
        {% for value in data %}
            {% xlsrow %}
                {% xlscell %}{{ value }}{% endxlscell %}
            {% endxlsrow %}
        {% endfor %}
   {% endxlssheet %}
{% endxlsdocument %}
```
### <span id="page-6-0"></span>**Examples**

For more advanced examples check the unit test scenarios here:

<https://github.com/MewesK/TwigExcelBundle/tree/master/Tests/Resources/views>

# <span id="page-6-1"></span>**Twig Functions**

#### **xlsmergestyles**

```
xlsmergestyles([style1:array], [style2:array])
```
- Merges two style arrays recursively
- Returns a new array

#### **Parameters**

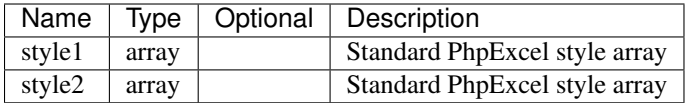

```
{% set mergedStyle = xlsmergestyles({ font: { name: 'Verdana' } }, { font: { size: '18
\begin{array}{ccccc} \leftrightarrow & \ & \} & \ & \} & \ & \end{array} \big\} \quad \  \  \, \circ \quad \  \  \, \circ \quad \  \  \,
```
# <span id="page-7-0"></span>**Twig Tags**

#### **xlsdocument**

```
{% xlsdocument [properties:array] %}
   ...
{% endxlsdocument %}
```
• Must contain one or more 'xlssheet' tags

#### **Attributes**

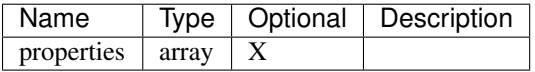

#### **Properties**

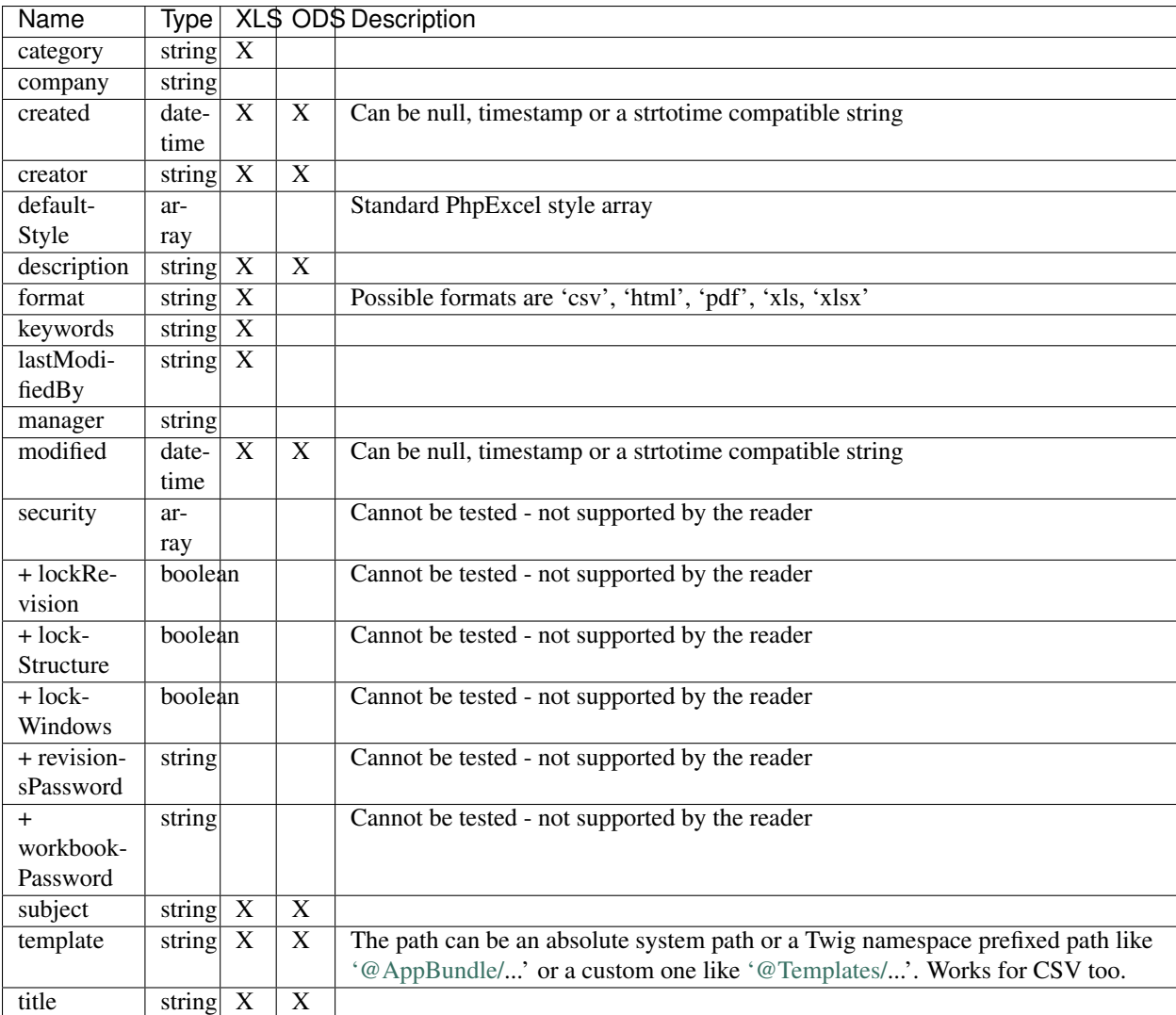

```
{% xlsdocument {
   category: 'Test category',
   company: 'Test company',
   created: '2000/01/01',
   creator: 'Tester',
   defaultStyle: {
       font: {
          name: 'Verdana',
           size: 18.0
       }
   },
   description: 'Test document',
   format: 'xls',
   keywords: 'Test',
   lastModifiedBy: 'Tester',
   manager: 'Tester',
   modified: '2000/01/01',
   security: {
       lockRevision: true,
       lockStructure: true,
       lockWindows: true,
       revisionsPassword: 'test',
       workbookPassword: 'test'
   },
   subject: 'Test',
   title: 'Test'
\} 8)\{ # \ldots # \}{% endxlsdocument %}
```
#### **xlssheet**

```
{% xlssheet [title:string] [properties:array] %}
...
{% endxlssheet %}
```
• May contain one or more 'xlsheader', 'xlsfooter', 'xlsrow' and 'xlsdrawing' tags

#### **Attributes**

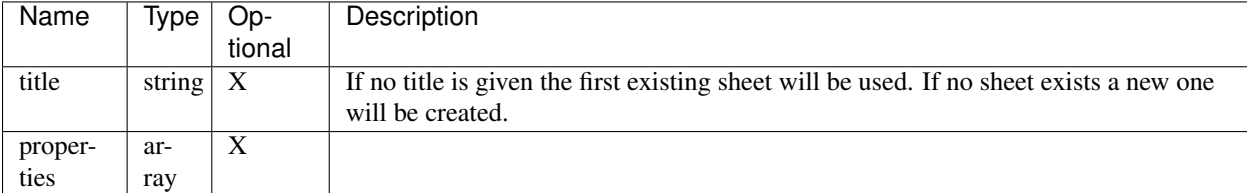

#### **Properties**

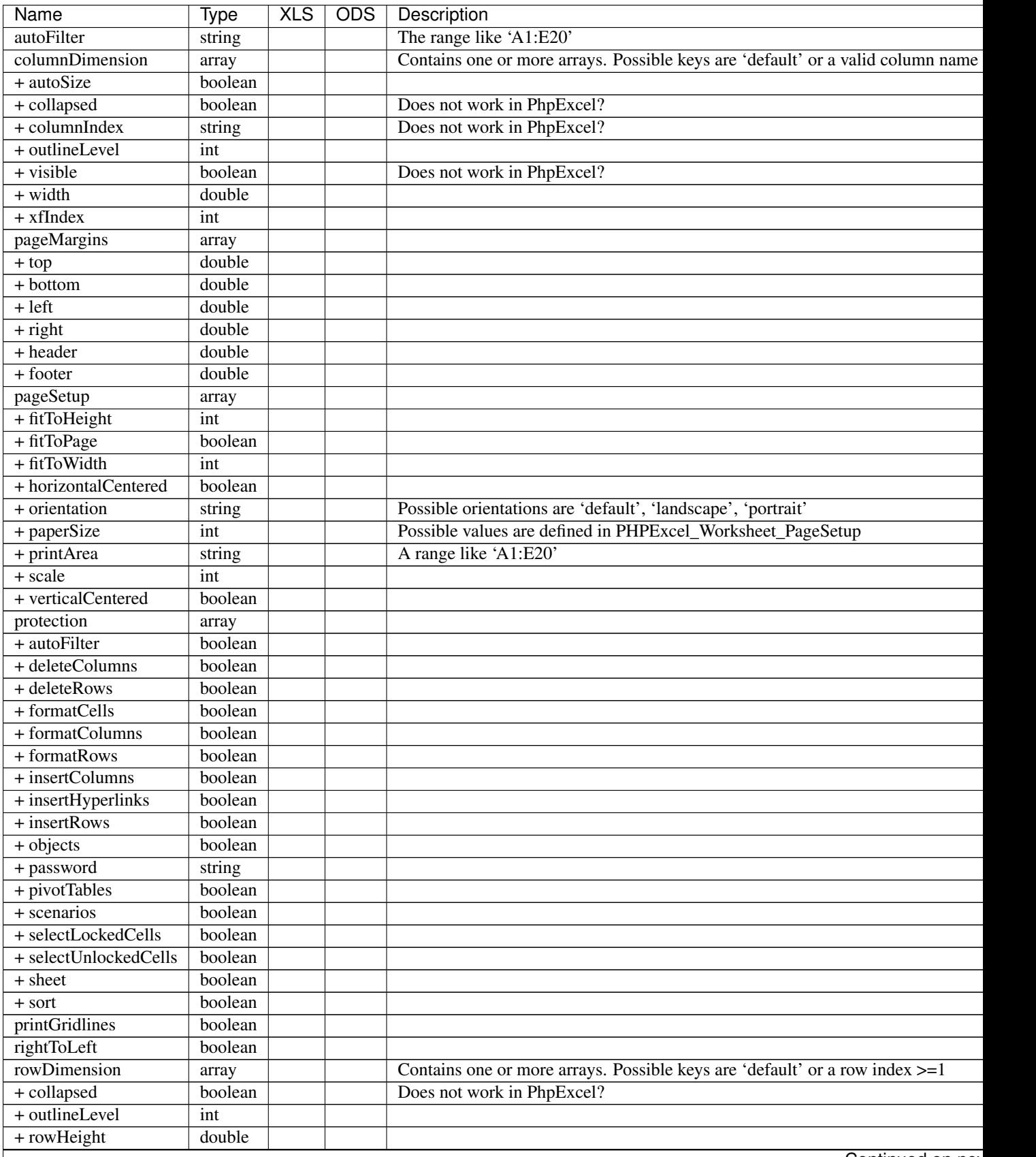

Continued on next

| Name           | <b>Type</b> | <b>XLS</b> | <b>ODS</b> | Description                                    |
|----------------|-------------|------------|------------|------------------------------------------------|
| + rowIndex     | int         |            |            | Does not work in PhpExcel?                     |
| + visible      | boolean     |            |            | Does not work in PhpExcel?                     |
| $+$ xfIndex    | int         |            |            |                                                |
| $+$ zeroHeight | boolean     |            |            | Does not work in PhpExcel?                     |
| sheetState     | string      |            |            |                                                |
| showGridlines  | boolean     |            |            | Cannot be tested - not supported by the reader |
| tabColor       | string      |            |            |                                                |
| zoomScale      | int         |            |            |                                                |

Table 1.1 – continued from previous page

```
{% xlssheet 'Worksheet' {
   columnDimension: {
        'default': {
           autoSize: false,
           collapsed: false,
           outlineLevel: 0,
           visible: true,
           width: -1,
           xfIndex: 0
        },
        'D': {
           columnIndex: 2,
           visible: false
       }
   },
   pageMargins: {
       top: 1,
       bottom: 1,
       left: 0.75,
       right: 0.75,
       header: 0.5,
       footer: 0.5
   },
   pageSetup: {
       fitToHeight: 1,
       fitToPage: false,
       fitToWidth: 1,
       horizontalCentered: false,
       orientation: 'landscape',
       paperSize: 9,
       printArea: 'A1:B1',
       scale: 100,
       verticalCentered: false
   },
   protection: {
       autoFilter: true,
       deleteColumns: true,
       deleteRows: true,
       formatCells: true,
       formatColumns: true,
       formatRows: true,
       insertColumns: true,
       insertHyperlinks: true,
```

```
insertRows: true,
        objects: true,
        pivotTables: true,
        scenarios: true,
        selectLockedCells: true,
        selectUnlockedCells: true,
        sheet: true,
        sort: true
   },
   printGridlines: true,
   rightToLeft: false,
    rowDimension: {
        'default': {
            collapsed: false,
            outlineLevel: 0,
           rowHeight: -1,
           rowIndex: '1',
            visible: true,
            xfIndex: 0,
            zeroHeight:false
        },
        '2': {
            visible: false
        }
   },
    sheetState: 'visible',
    showGridlines: true,
   tabColor: 'c0c0c0',
    zoomScale: 75
}%}
    \{ # \ldots # \}{% endxlssheet %}
```
#### **xlsheader**

```
{% xlsheader [type:string] [properties:array] %}
    ...
{% endxlsheader %}
```
- May contain one 'xlsleft', 'xlscenter' and 'xlsright' tag
- Not supported by the OpenDocument writer

#### **Attributes**

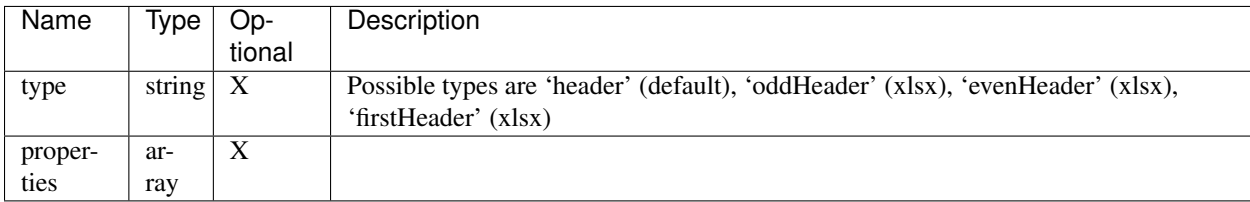

#### **Properties**

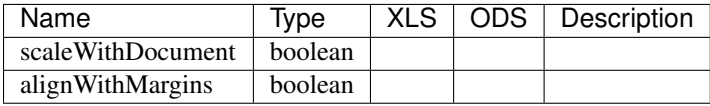

#### **Example**

```
{% xlsheader 'firstHeader' %}
    \{\# \dots \# \}{% endxlsheader %}
```
#### **xlsfooter**

```
{% xlsfooter [type:string] [properties:array] %}
    ...
{% endxlsfooter %}
```
- May contain one 'xlsleft', 'xlscenter' and 'xlsright' tag
- Not supported by the OpenDocument writer

#### **Attributes**

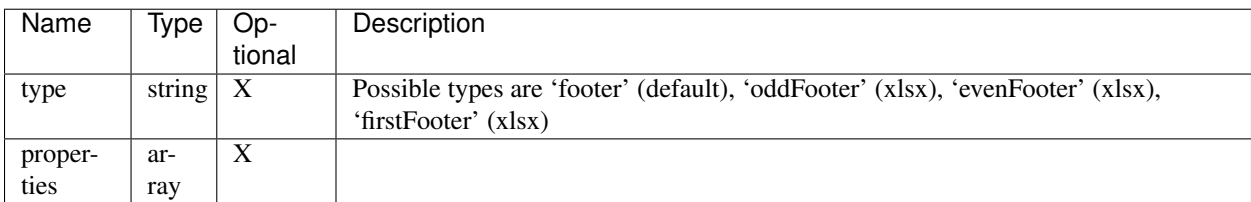

#### **Properties**

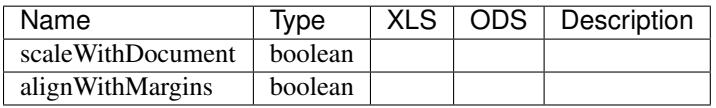

#### **Example**

```
{% xlsfooter 'firstFooter' %}
    \{\# \dots \# \}{% endxlsfooter %}
```
#### **xlsleft, xlscenter, xlsright**

```
{% xlsleft %}
    ...
{% endxlsleft %}
{% xlscenter %}
    ...
{% endxlscenter %}
{% xlsright %}
    ...
{% endxlsright %}
```
- May contain one 'xlsdrawing' tag (not supported by the Excel5 and OpenDocument writer)
- Not supported by the OpenDocument writer
- These tags replace the &L, &C and &R format codes.
- All other codes can be found at: [https://github.com/PHPOffice/PHPExcel/blob/develop/Documentation/](https://github.com/PHPOffice/PHPExcel/blob/develop/Documentation/markdown/Overview/08-Recipes.md#setting-the-print-header-and-footer-of-a-worksheet) [markdown/Overview/08-Recipes.md#setting-the-print-header-and-footer-of-a-worksheet](https://github.com/PHPOffice/PHPExcel/blob/develop/Documentation/markdown/Overview/08-Recipes.md#setting-the-print-header-and-footer-of-a-worksheet)

```
{% xlsheader %}
   {% xlsleft %}
       Left part of the header
   {% endxlsleft %}
   {% xlscenter %}
       Center part of the header
   {% endxlscenter %}
   {% xlsright %}
       Right part of the header
   {% endxlsright %}
{% endxlsheader %}
```
#### **xlsrow**

```
{% xlsrow [index:int] %}
    ...
{% endxlsrow %}
```
- May contain one or more 'xlscell' tags
- If 'index' is not defined it will default to 1 for the first usage per sheet
- For each further usage it will increase the index by 1 automatically (1, 2, 3, ...)

#### **Attributes**

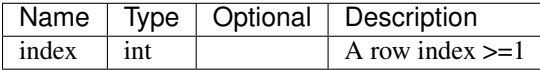

```
{% xlsrow 1 %}
     \{\# \dots , \# \}{% endxlsrow %}
```
#### **xlscell**

```
{% xlscell [index:string] [properties:array] %}
    ...
{% endxlscell %}
```
- If 'index' is not defined it will default to 0 for the first usage per row
- For each further usage it will increase the index by 1 automatically (0, 1, 2, ...)
- Formulas are supported (e.g. =SUM(A1:F1) or =A1+B1)

#### **Attributes**

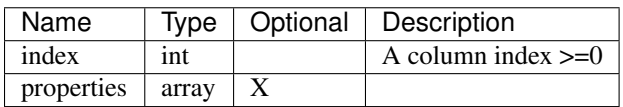

#### **Properties**

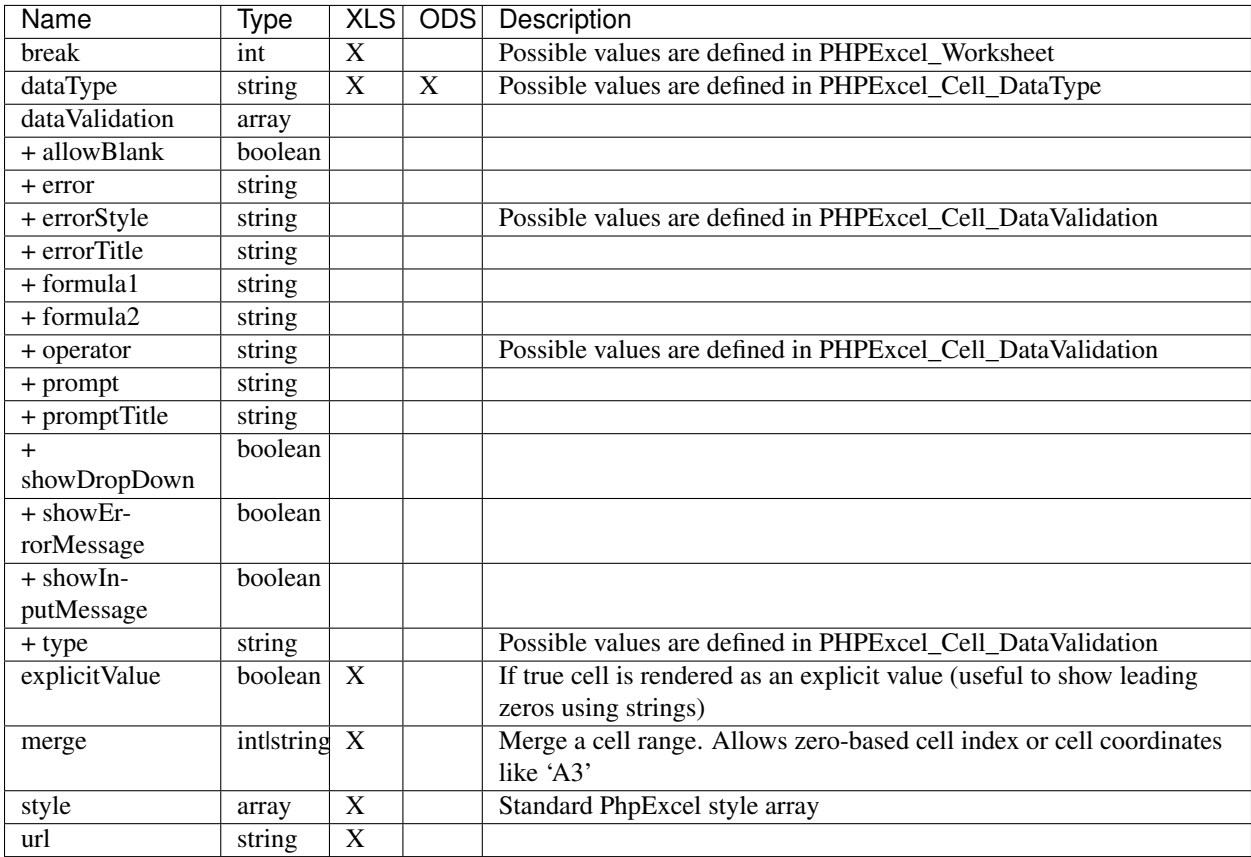

```
{% xlscell 0 {
  break: 1,
   dataValidation: {
      allowBlank: false,
       error: '',
      errorStyle: 'stop',
       errorTitle: '',
       formula1: '',
       formula2: '',
       operator: '',
       prompt: ''
       promptTitle: '',
       showDropDown: false,
       showErrorMessage: false,
       showInputMessage: false,
       type: 'none',
   },
   merge: 2,
   style: {
      borders: {
          bottom: {
              style: 'thin',
               color: {
```

```
rgb: '000000'
                 }
             }
        }
    },
    url: 'http://www.example.com'
\} 8)\{\# \dots \# \}{% endxlscell %}
```
#### **xlsdrawing**

{% **xlsdrawing** [path:string] [properties:array] %}

- If the xlsdrawing is used in a header/footer it automatically adds the &G code to be displayed
- Not supported by the OpenDocument writer

#### **Attributes**

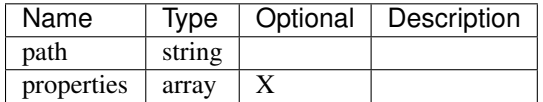

#### **Properties**

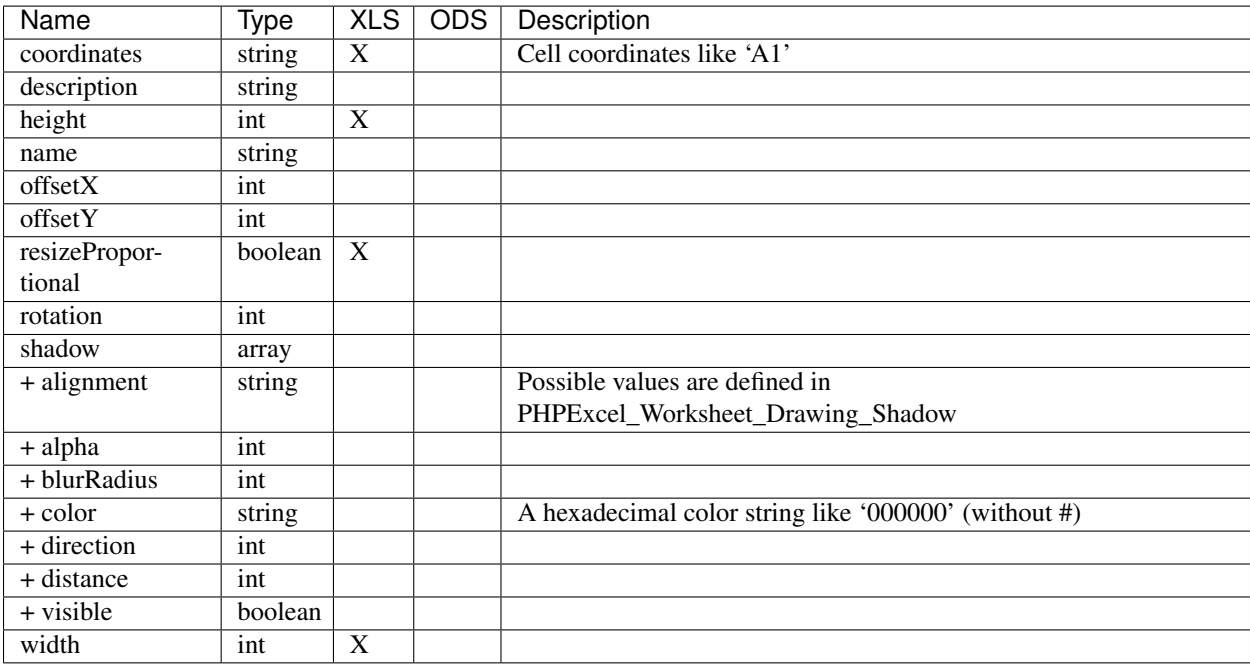

```
{% xlsdrawing '/test.png' {
   coordinates: 'A1',
   description: 'Test',
  height: 0,
  name: '',
  offsetX: 0,
  offsetY: 0,
  resizeProportional: true,
  rotation: 0,
   shadow: {
       alignment: 'br',
       alpha: 50,
       blurRadius: 6,
       color: '000000',
       direction: 0,
       distance: 2,
       visible: false
   },
   width: 0
\} 8)
```
#### **xlsblock**

```
{% xlsblock ... %}
    \{\# \dots \# \}{% endxlsblock %}
```
- Works the same way as the standard block tag does
- Attention: the standard block tag does not with tags provided by this bundle

#### **Example**

```
{# parent.xls.twig #}
{% xlsblock test %}
   \{ # \ldots # \}{% endxlsblock %}
```

```
{# child.xls.twig #}
{% extends 'parent.xls.twig' %}
{% xlsblock test %}
   \{ # \ldots # \}{% endxlsblock %}
```
#### **xlsmacro**

```
{% xlsmacro ... %}
     \{ \# \, \, . . . \, \, \# \}{% endxlsmacro %}
```
- Works the same way as the standard macro tag does
- Attention: the standard macro tag does not work with tags provided by this bundle

```
{# macros.xls.twig #}
{% xlsmacro test() %}
   \{\# \dots \# \}{% endxlsmacro %}
```

```
{# test.xls.twig #}
{% import 'macros.xls.twig' as macros %}
\{\# \dots \# \}{f \{ macros.test() }\{\# \dots \# \}
```
#### **xlsinclude**

```
{% xlsinclude %}
    \{\# \dots \# \}{% endxlsinclude %}
```
• Attention: without this wrapper tag templates containing tags provided by this bundle can not be used

```
{# include.xls.twig #}
{% xlsinclude %}
   \{ # \ldots # \}{% endxlsinclude %}
```

```
{# test.xls.twig #}
```

```
{% include 'include.xls.twig' %}
```